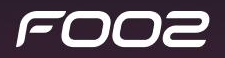

Jak minimalizować ilość błędów w projektach zespołowych

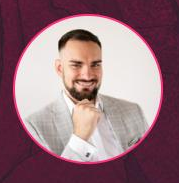

Krystian Wójcik **Fooz | Rock-solid WordPress Agency** 

**O** foozagency.com

**W**vip

Clutch

awwwards.

**CSSWINNER** 

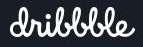

#### FOOZ

#### Agenda

- 1. Jak wygląda praca w zespole
- 2. Jakie są typowe problemy
- 3. Jakie są rozwiązania

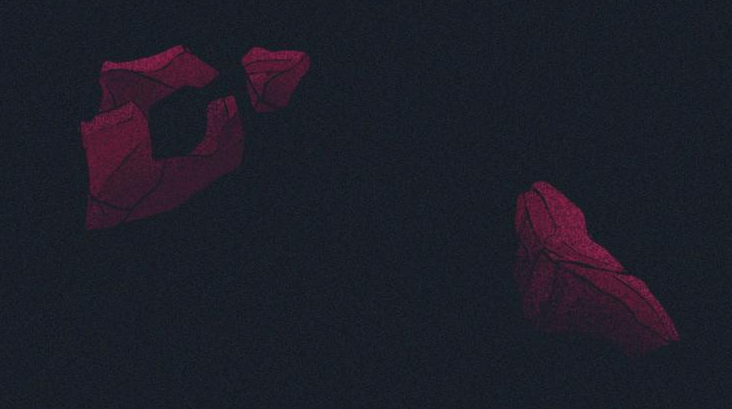

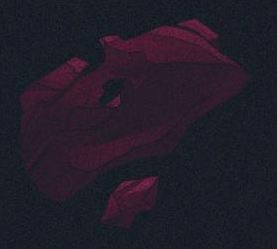

#### Jak wygląda praca w zespołach developerskich

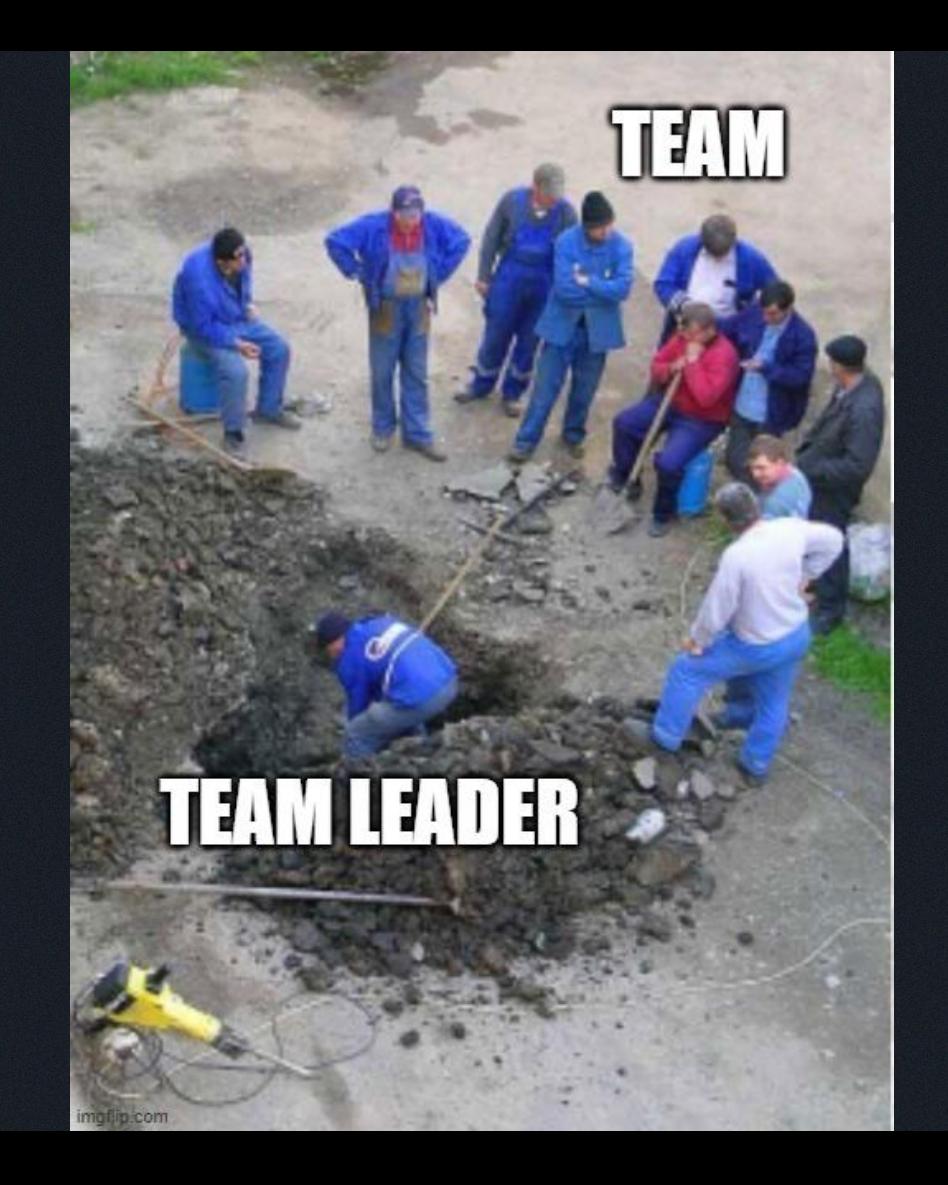

#### Typowe problemy w pracy w zespole

- 1. Różne wersje PHP
- 2. Różne wersje WP
- 3. Brak Pluginów
- 4. Różne wersje Pluginów
- 5. Brak spójnej bazy

## Ujednolicone środowisko

#### Korzyści z ujednoliconego środowiska dla devów

#### Ten sam zestaw konfiguracj

### Wersje PHP

#### Zmienne PHP

#### Wersje WP

#### Zestaw pluginów

# Wersje pluginów

#### Tą samą bazę danych

#### Wszyscy mamy te same błędy

#### Zalety wspólnych zależności pakietów i pluginów

# AKTUALIZACJA

TA

 $\left\{ \begin{matrix} 1 \\ 1 \end{matrix} \right\}$ 

imgflip.com

#### Co trzymać na GIT

### DORZUĆMY JESZCZE WORDPRESSA

## **GITHUB WYTRZYMA**

imaflip.com

#### Co robić z mediami?

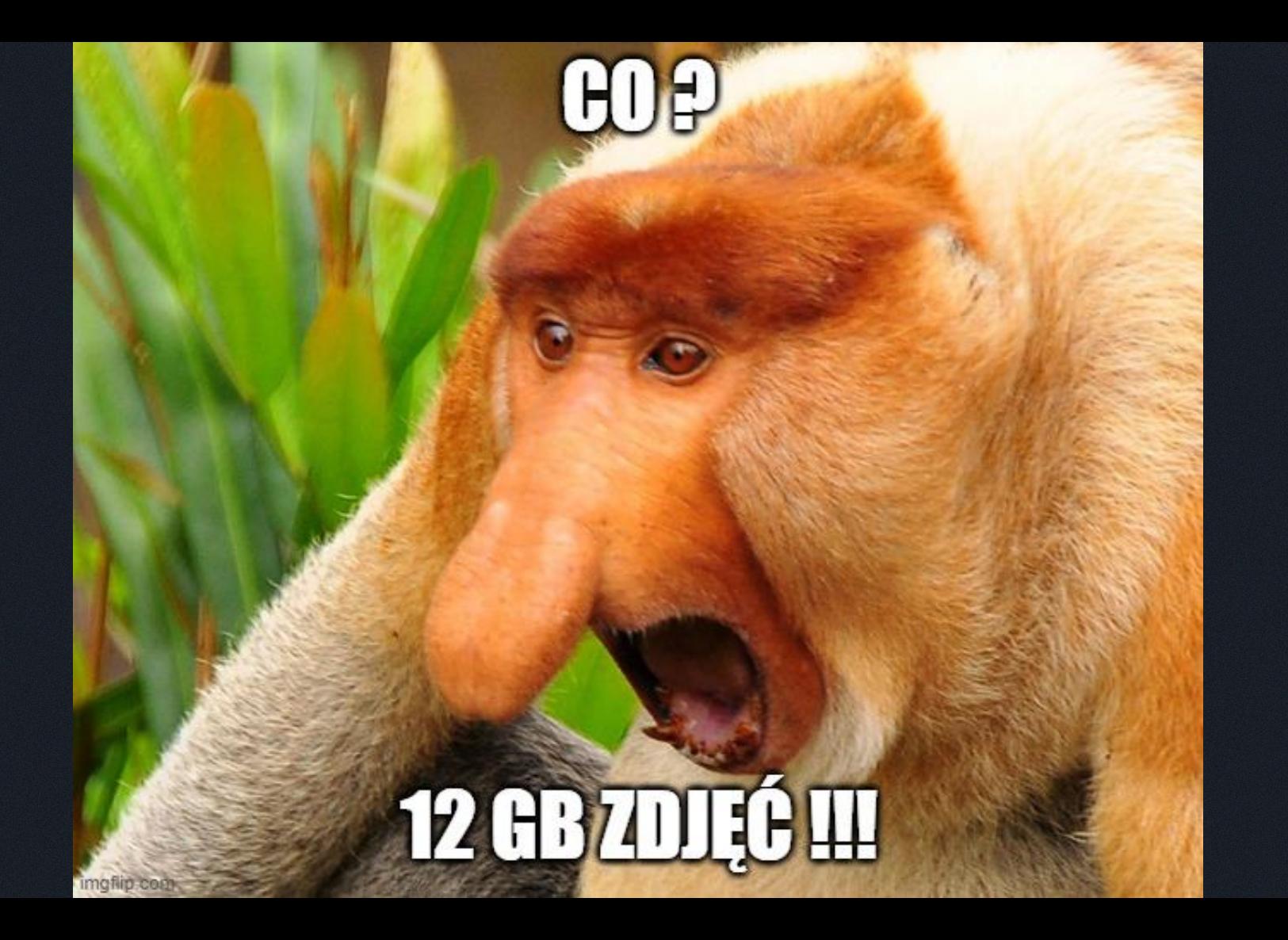

#### Zwiększona niezawodność

# Wspólne media

#### Lekkie środowiska

#### **3 LOCALE A W KAŻDYM**

**HISTORY.COM** 

imgflip.com

# Bedrock

#### Struktura plików

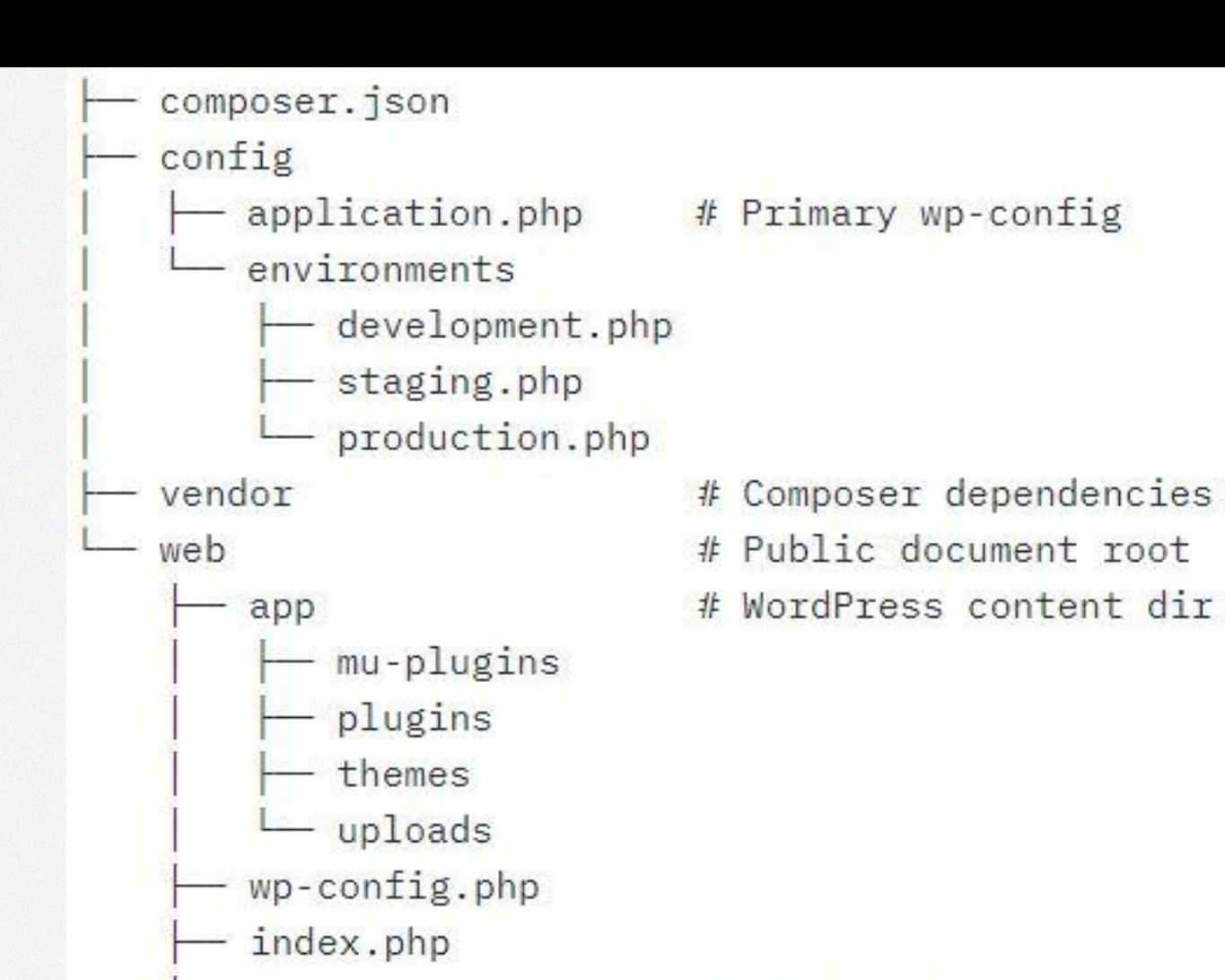

wp

WordPress core 非

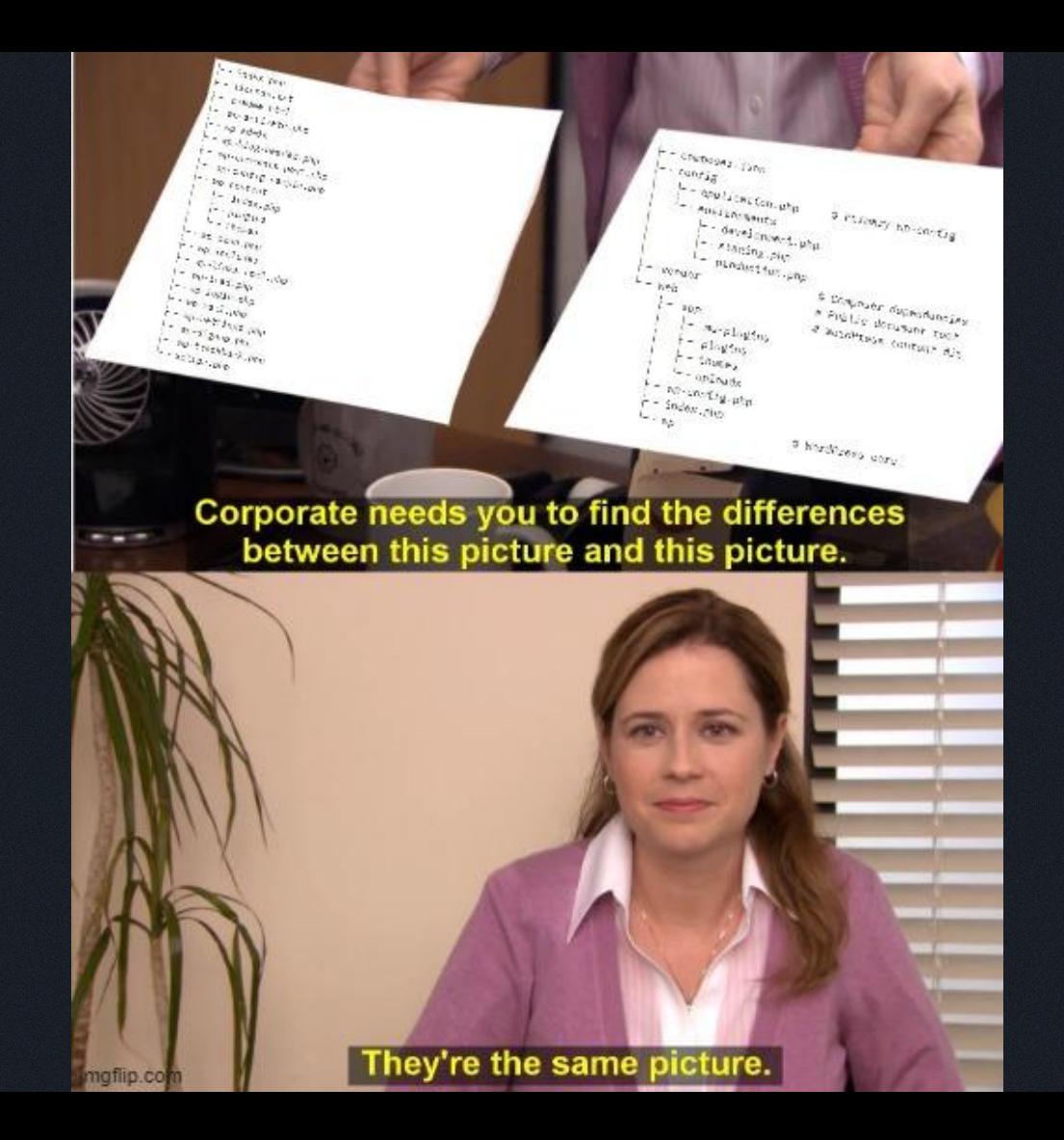

### Separacja WP

#### Composer

#### Wersje są takie same

 $"require": f$ "php":  $" \ge 7.4"$ , "composer/installers": "2.0", "vlucas/phpdotenv": "5.5", "oscarotero/env": "2.1", "roots/bedrock-autoloader": "^1.0", "roots/bedrock-disallow-indexing": "^2.0", " $roots/wordpress"$ : " $6.0.0"$ ,  $"roots/wp-config": "1.0.0",$ "roots/wp-password-bcrypt": "1.1.0", "wpackagist-plugin/wordpress-seo": "^19.13", "wpackagist-plugin/contact-form-7": "^5.5", "wpackagist-plugin/svg-support": "^2.3", "wpackagist-plugin/wp-bootstrap-blocks": "5.1.0", "roots/acorn": "^3.1"

Ъ,

#### **WordPress Packagist**

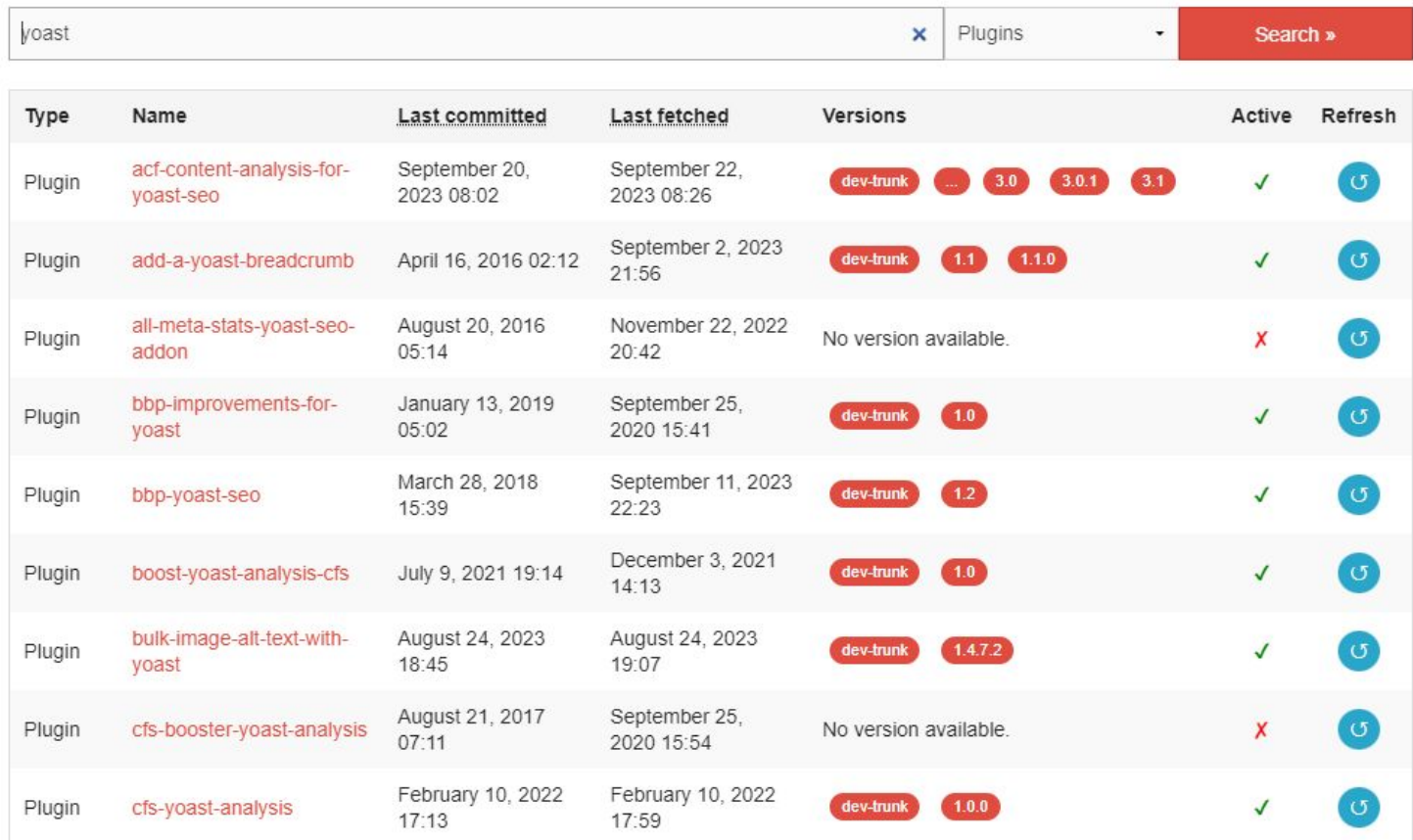

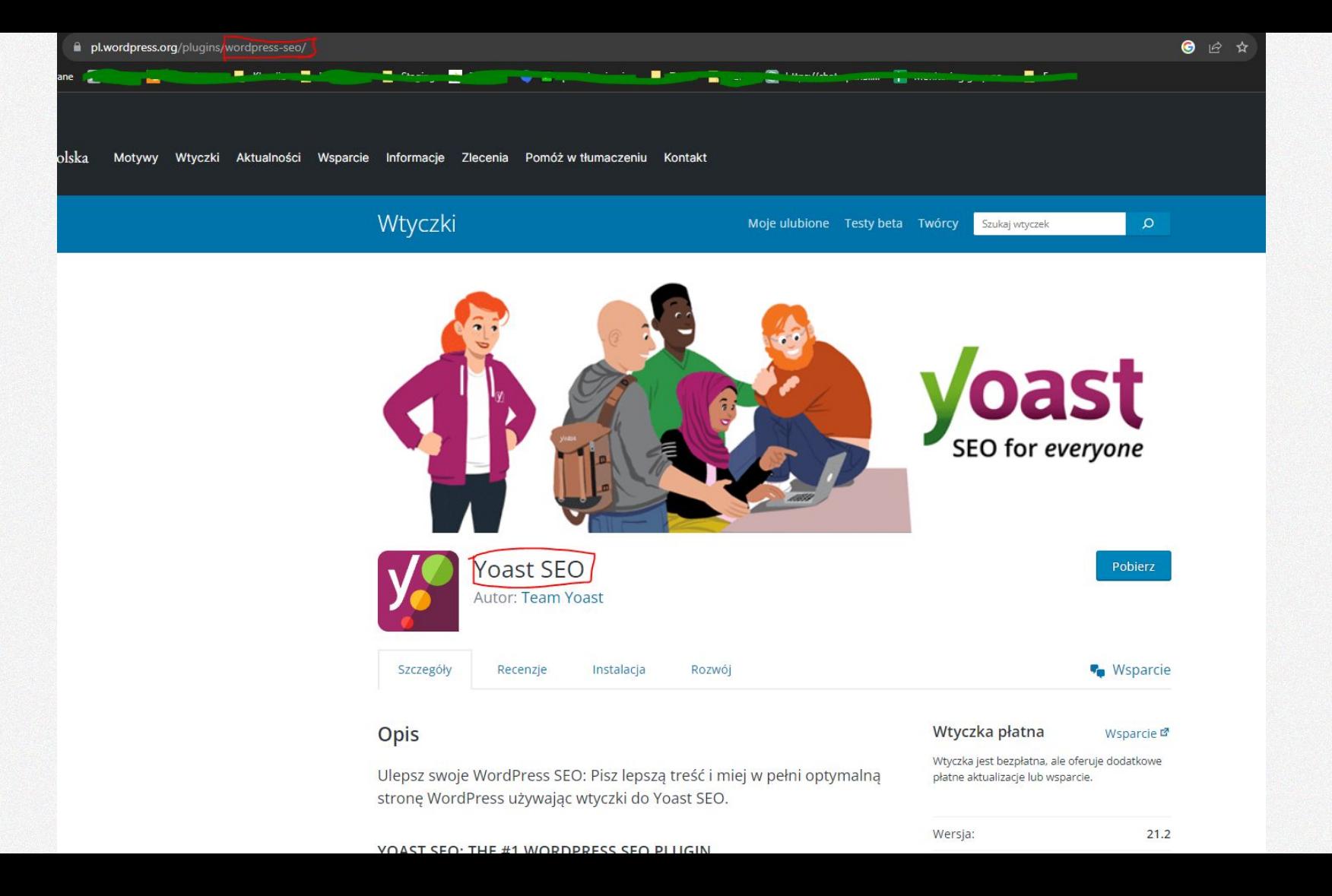

#### **WordPress Packagist**

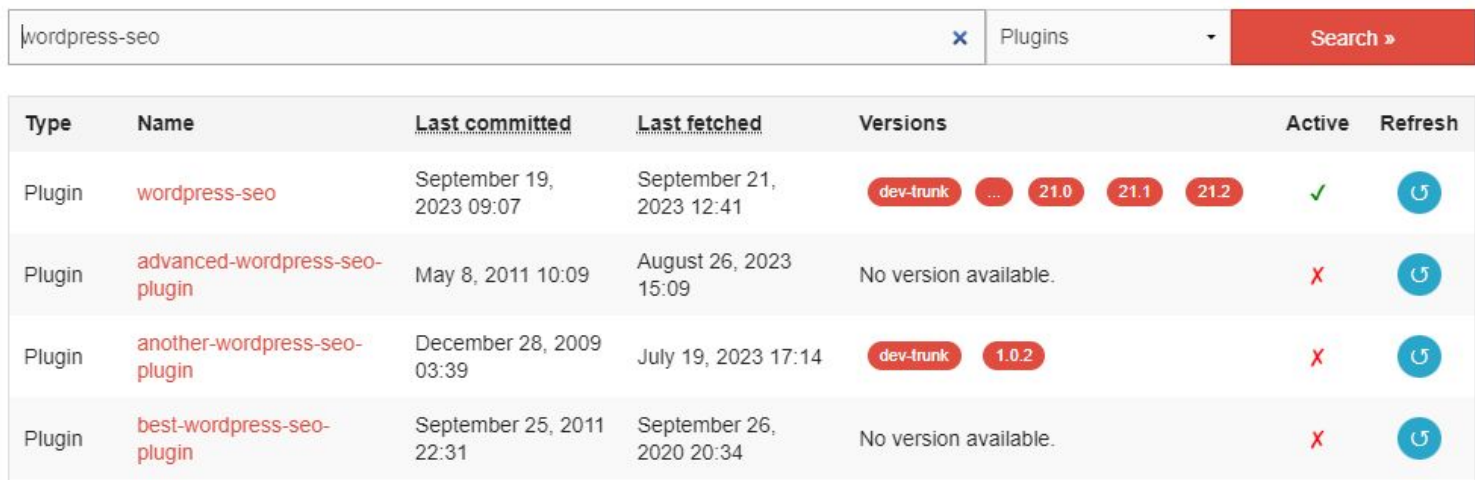

#### Środowiska developerskie i produkcyjne

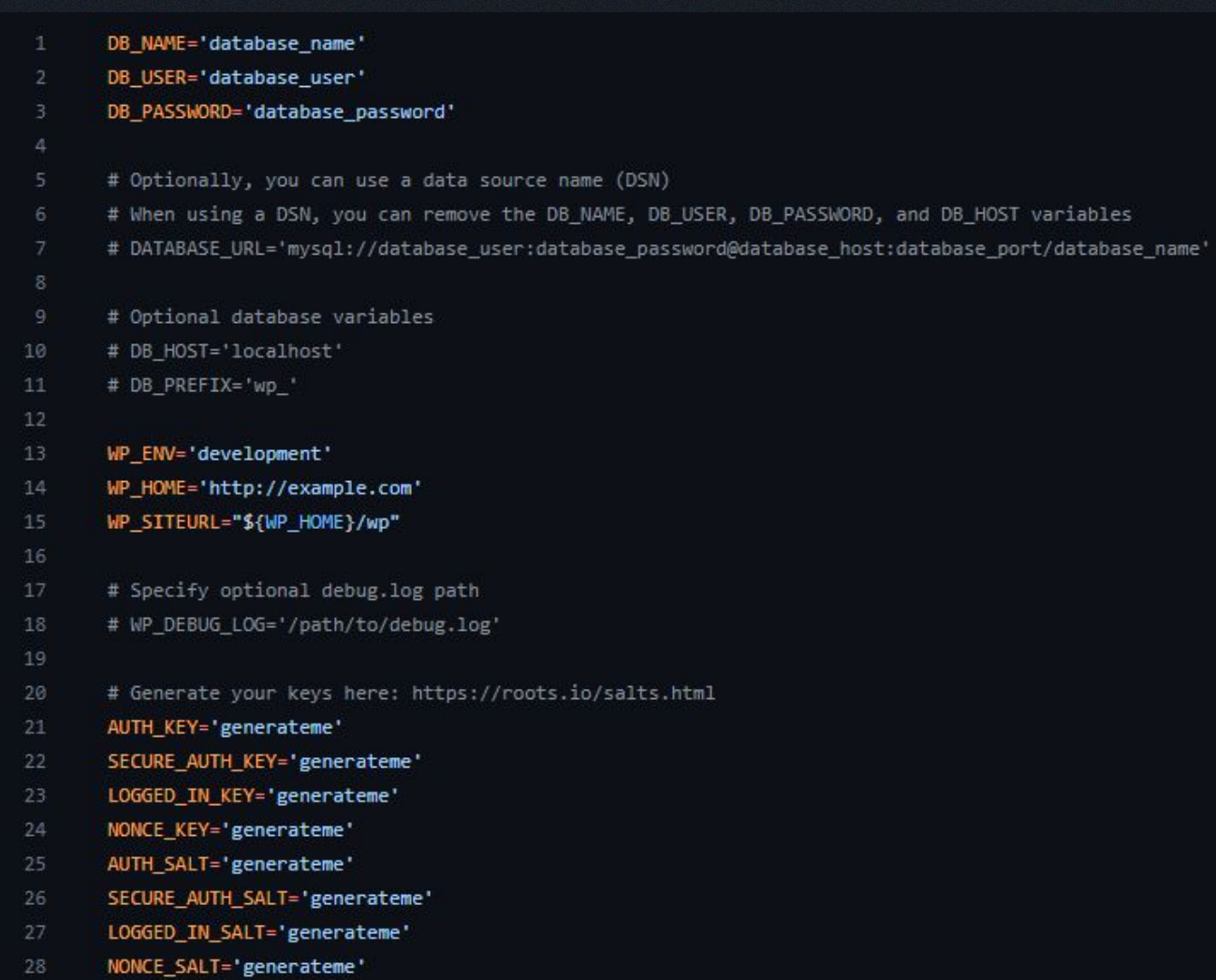

#### Zdalne bazy danych

# Crypt

## Docker

7)<br>Çe

Ö

#### Mem kot w kontenerze, kartonie

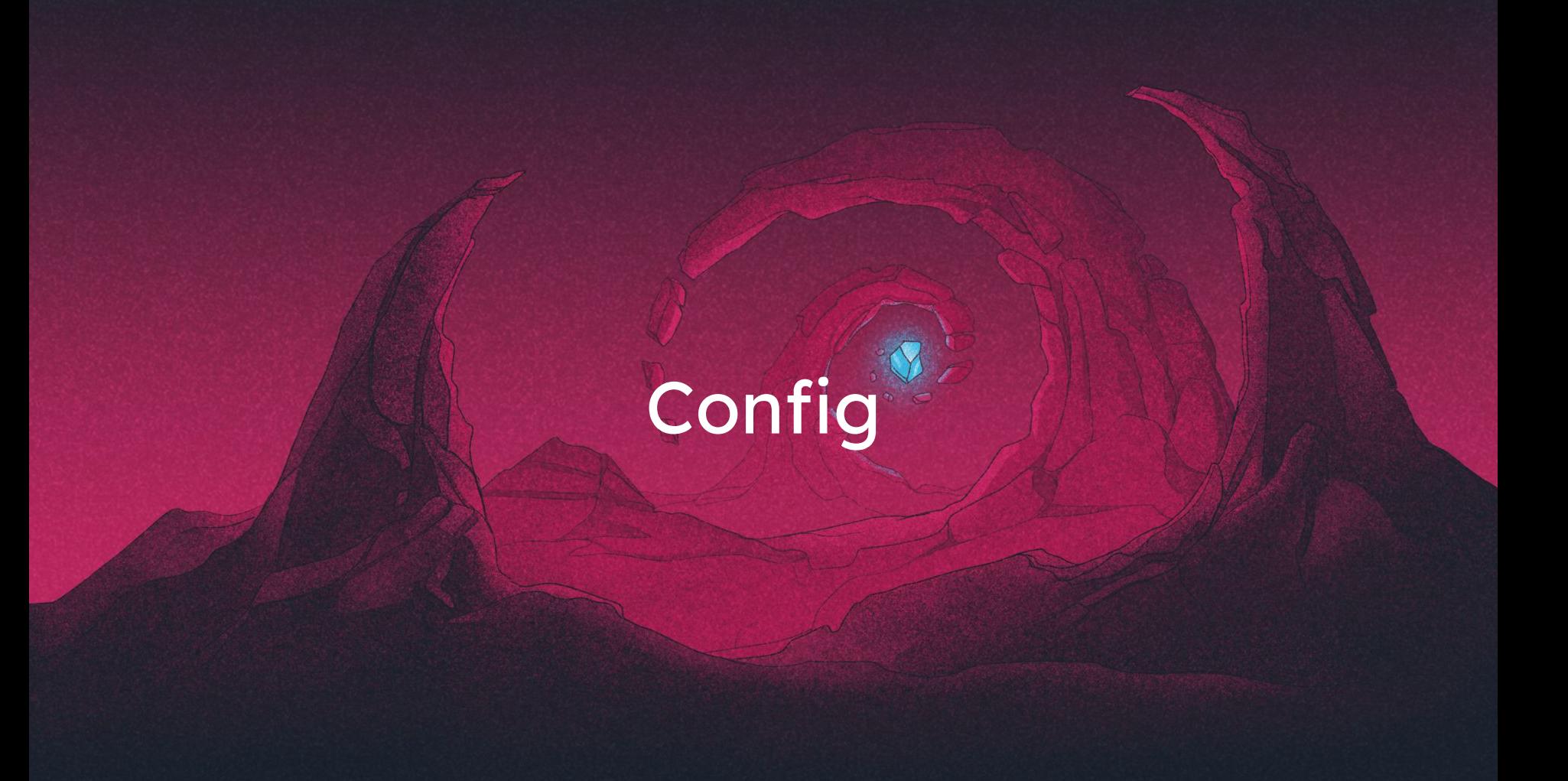

#### Własne domeny

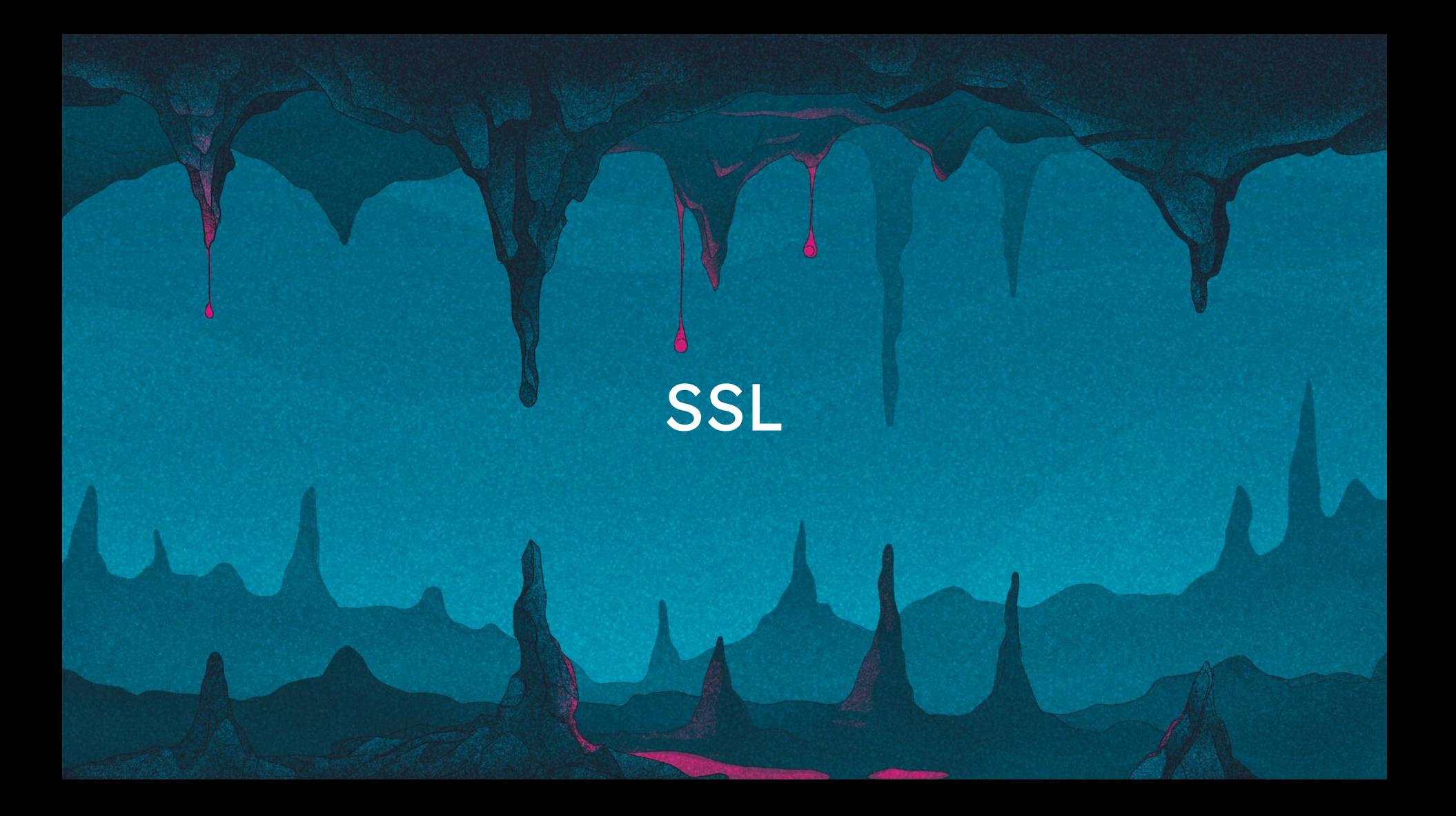

#### WP-CLI

### MailHog

#### PhpMyAdmin

#### Stawianie lokalnych środowisk

- 1. Pobieramy projekt z gita
- 2. Ustawiamy config w .env
- 3. docker up
- 4. composer install
- 5. Szablon composer/npm install
- 6. Ustawienia CDN
- 7. Import bazy

# Koniec

#### Wady rozwiązań

्दे

ö

## Infrastruktura VPS

#### Infrastruktura hostingu

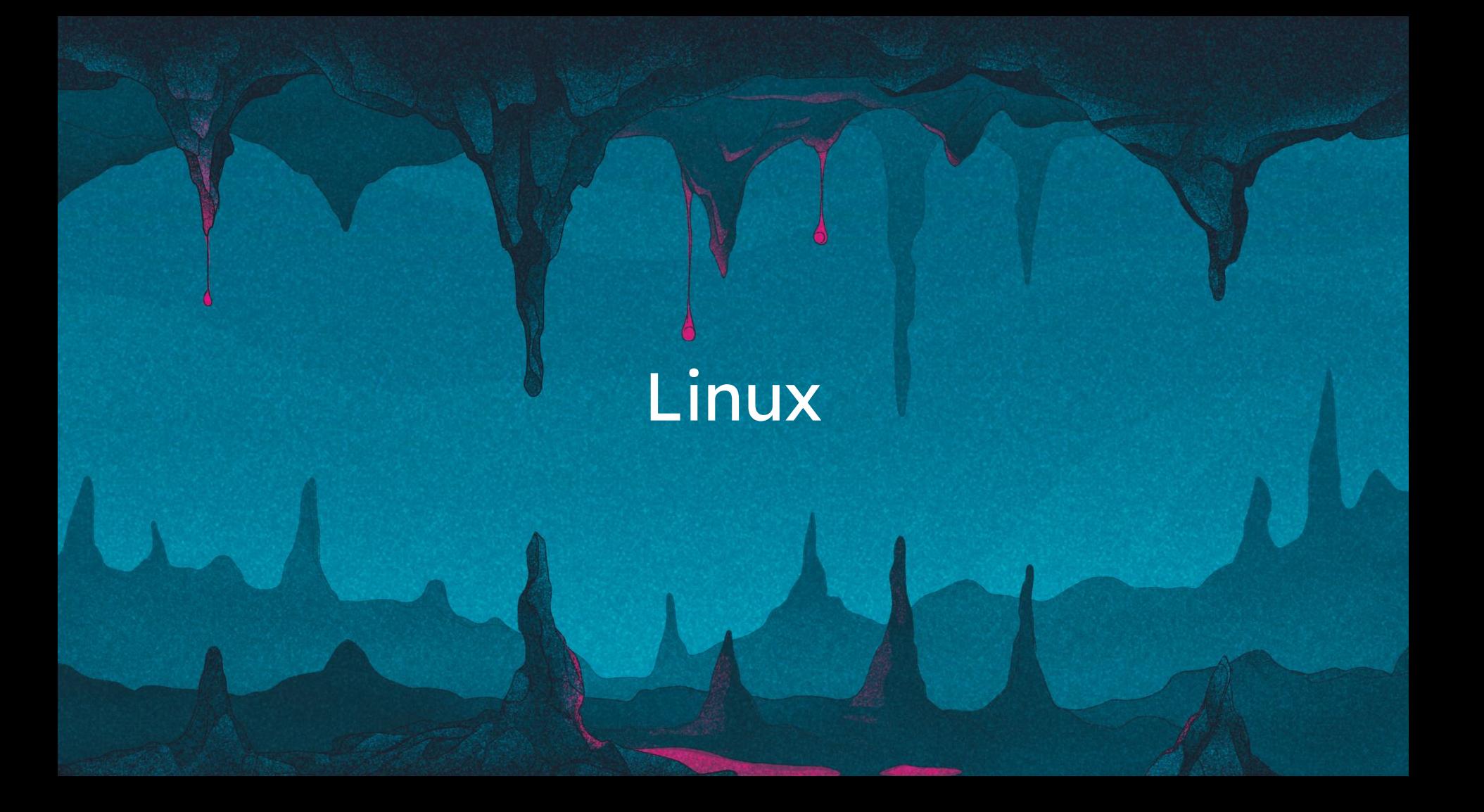

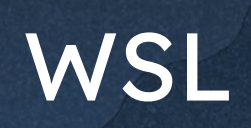

## Docker,

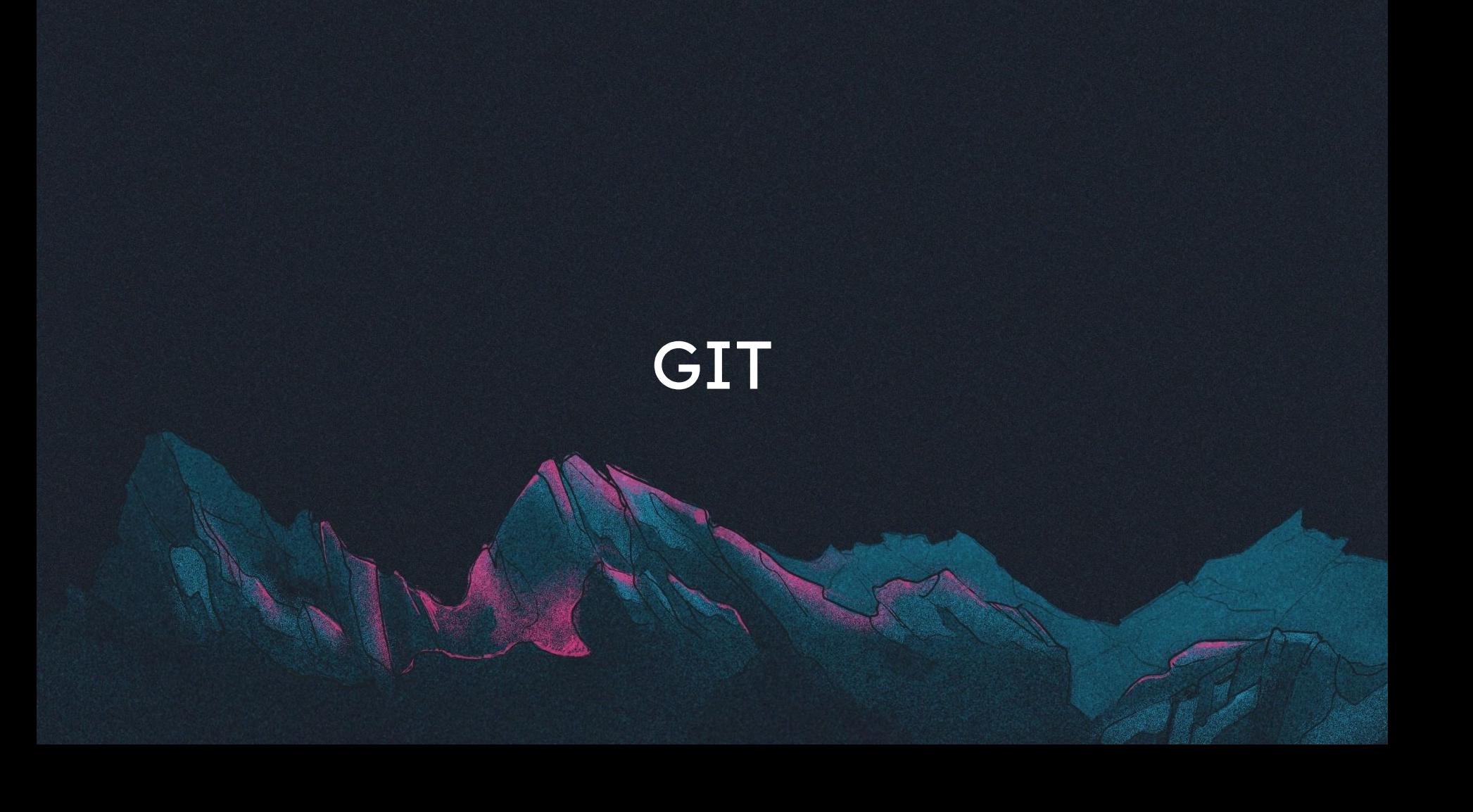

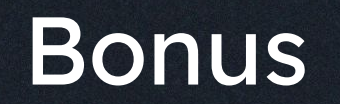

#### Archiwum bloków

- $\bullet$  Lists
- Content with Image
- **LISTS**

Type: Number Show Icon : false Show Number: false Show Header: true

1. Lorem ipsum dolor Lorem ipsum dolor sit amet, consectetur adipiscing elit. 1 2. Lorem ipsum dolor Lorem ipsum dolor sit amet, consectetur adipiscing elit. 2 3. Lorem ipsum dolor Lorem ipsum dolor sit amet, consectetur adipiscing elit. 3 4. Lorem ipsum dolor Lorem ipsum dolor sit amet, consectetur adipiscing elit. 4 5. Lorem ipsum dolor Lorem ipsum dolor sit amet, consectetur adipiscing elit. 5

Type: Point Show Icon: false Show Number: false Show Header: false

- Lorem ipsum dolor sit amet, consectetur adipiscing elit. 1
- Lorem ipsum dolor sit amet, consectetur adipiscing elit. 2
- Lorem ipsum dolor sit amet, consectetur adipiscing elit. 3
- Lorem ipsum dolor sit amet, consectetur adipiscing elit. 4
- Lorem ipsum dolor sit amet, consectetur adipiscing elit. 5
- · Form
- · Form With Background
- Last Jobs List with Background
- · **FAQ** with Image
- · Accordion
- · Cards With Background

#### **BUTTONS GROUP**

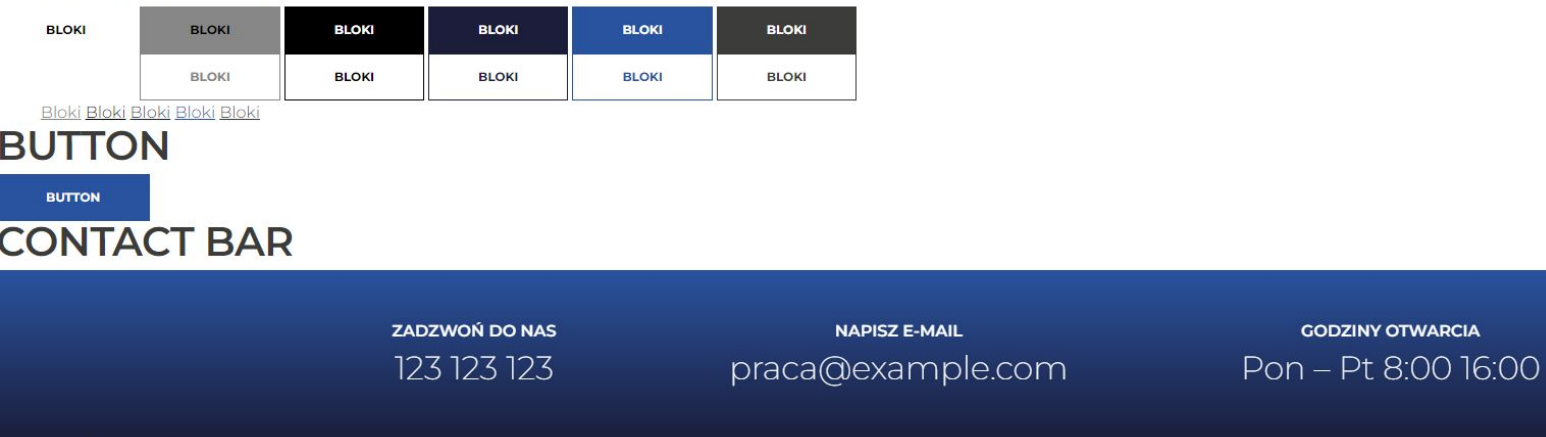

**GODZINY OTWARCIA** 

#### **REVIEWS**

#### FOOZ ROCK-SOLID WORDPRESS AGENCY

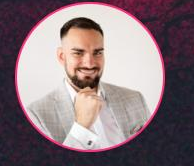

Krystian Wójcik **Fooz | Rock-solid WordPress Agency** 

**O** foozagency.com